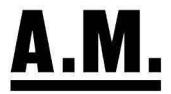

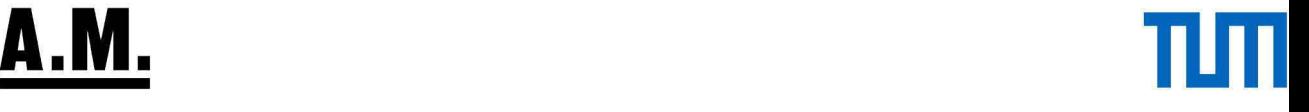

## **Auftragsnummer 2022\_**

## **bitte mit Unterschritt an archiv@architekturmuseum.de senden!**

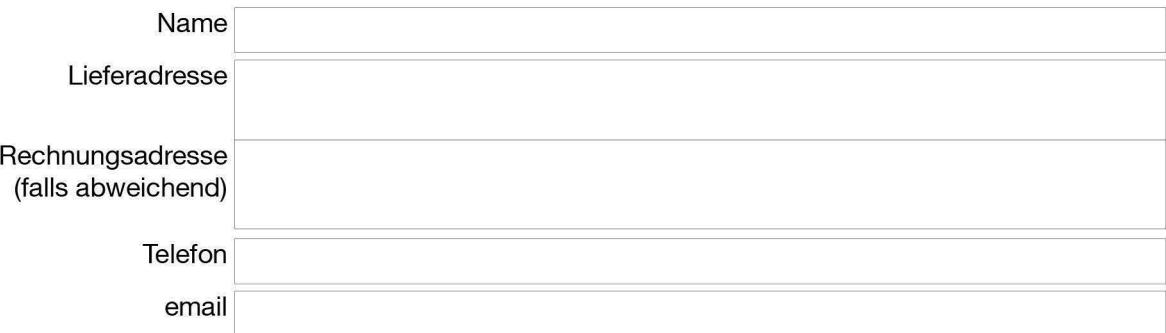

#### **Ich bestelle aus dem Bestand des Architekturmuseums der TUM folgende Reproduktionen:**

Festsetzung der Gebühr gem. Anordnung des Bay. Staatsministeriums für Wissenschaft und Kunst (D/3-K4009-7a/11372)

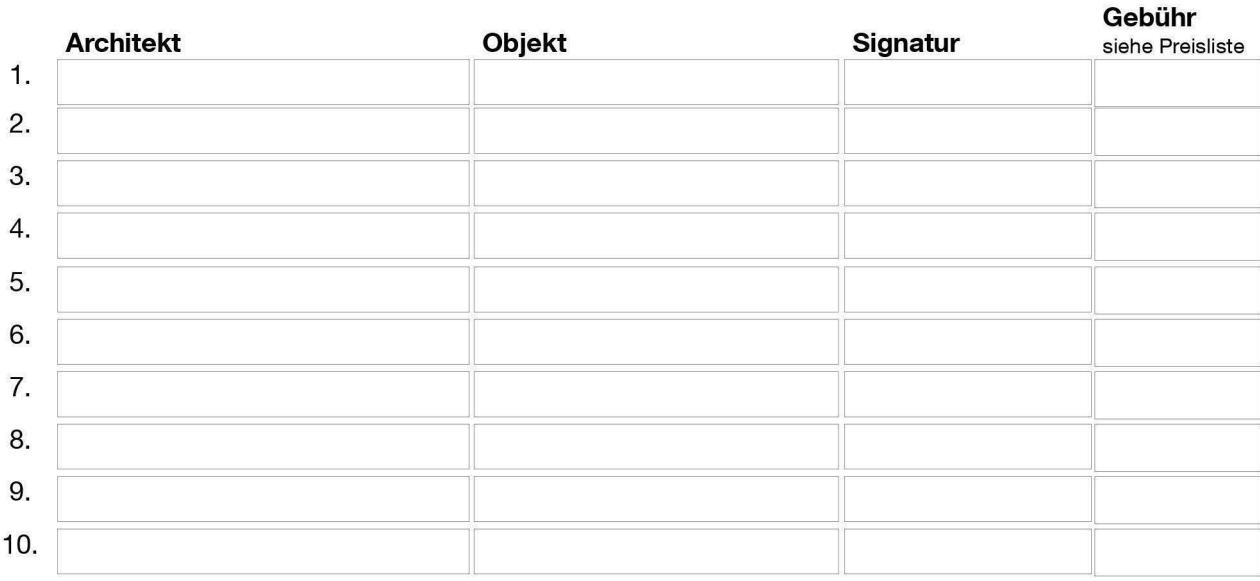

Für weitere Bestellungen bitte Rückseite benutzen.

Die Bereitstellung der Dateien erfolgt online.

Ich verpflichte mich, die Erlaubnis zur Veröffentlichung gesondert zu beantragen.

ln Bildunterschrift und Abbildungsnachweis muss folgender Bildnachweis angegeben werden: **Architekturmuseum der TUM** 

Noch bestehende Urheberrechte von Architekten oder Fotografen sind gesondert zu beachten.

Ort, Datum Unterschrift

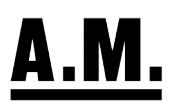

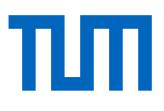

Gebührentabelle des

Bayerischen Staatsministeriums für Wissenschaft und Kunst

# **Entgelte für Digitalisate und Fotoarbeiten**

**1) Hoch auflösende Scans von Plänen, Zeichnungen, Fotografien und Schriften in Druckqualität (mindestens 300 dpi)**

15.- Euro 18,75 Euro

Wissenschaftlich Nicht wissenschaftlich

### **2) Digitale Aufnahmen von dreidimensionalen Objekten**

Wissenschaftlich Nicht wissenschaftlich 37,50 Euro 50.- Euro 50.- Euro 50.- Euro 50.- Euro 50.- Euro 50.- Euro 50.- Euro 50.- Euro 50.- Euro 50.- Euro

Bei sehr zeitintensiven oder schwierigen Aufnahmen werden die Preise nach gesonderter Vereinbarung erhoben.

### **3) Bildbearbeitung**

Aufwendige Bildbearbeitung, je angefangene halbe Stunde 30.- Euro.

### **Hinweise:**

• **Die Erlaubnis zur Veröffentlichung ist gesondert bei der Archivleitung zu beantragen.**

- **Bei jeder Reproduktion ist die Quelle zu nennen.**
- **Eine Weitergabe von Material bzw. eine Übertragung der Reproduktionserlaubnis an Dritte ist nicht zulässig.**

• **Mechanische Kopierverfahren (Fotokopien) sind aus konservatorischen Gründen grundsätzlich nicht möglich.**